<span id="page-0-0"></span>[Analyse de données – Partie I : Analyse en Composantes Principales](#page-36-0)

### Introduction et ACP

Angelina Roche

Executive Master Statistique et Big Data

### Plan du chapitre

[Introduction au cours d'analyse de données](#page-2-0)

[Tableaux de données](#page-7-0)

[Réduction de la dimension](#page-13-0)

[Étude des variables et des individus](#page-24-0)

[Aide à l'interprétation](#page-32-0)

### <span id="page-2-0"></span>Plan

#### [Introduction au cours d'analyse de données](#page-2-0)

[Tableaux de données](#page-7-0)

[Réduction de la dimension](#page-13-0)

[Étude des variables et des individus](#page-24-0)

[Aide à l'interprétation](#page-32-0)

## Objectifs du cours

- I Apprendre à extraire de l'information provenant de tableaux de données :
	- **In quantitatives (numériques) : ACP (Analyse en Composantes Principales),**
	- $\blacktriangleright$  qualitatives (données issues de questionnaires, données textuelles,...) : AFC (Analyse Factorielle des Correspondances), ACM (Analyse des Correspondances Multiples).
- I Réduire la dimension des données comme première étape pour d'autres méthodes statistique (détection d'outliers, classification,...).
- I Représenter graphiquement des données de grande dimension ou qualitatives.

### Déroulement du cours

▶ 3 séances de 3h de cours et TP sous R.

Plan du cours :

- 1. Analyse en Composantes Principales (ACP).
- 2. Analyse Factorielle des Correspondances (AFC).
- 3. Suivant le temps :
	- 3.1 Analyse Factorielle des Correspondances Multiples (AFCM),
	- 3.2 ACP sur données mixtes
	- 3.3 classification sur composantes principales
	- 3.4 classification ascendante hiérarchique (CAH)
	- 3.5 ACP parcimonieuse

Si vous avez une préférence entre ces différents thèmes n'hésitez pas à me le faire savoir.

Validation du cours

#### $\blacktriangleright$  Deux mini-projets :

Projet 1 (P1) : à rendre avant le mardi 28 mars, application directe du cours d'aujourd'hui.

Projet 2 (P2) : à rendre avant le vendredi 5 mai.

 $\triangleright$  Note finale =  $(P1+2*P2)/3$ .

# Quelques références

- ▶ Page web de François Husson : [http://math.agrocampus-ouest.fr/](http://math.agrocampus-ouest.fr/infoglueDeliverLive/membres/Francois.Husson/enseignement) [infoglueDeliverLive/membres/Francois.Husson/enseignement](http://math.agrocampus-ouest.fr/infoglueDeliverLive/membres/Francois.Husson/enseignement) incluant des vidéos et des références bibliographiques.
- ▶ Lebart, L., Morineau, A. et Piron, M. (2002). Statistique exploratoire multidimensionnelle, Dunod.
- $\triangleright$  Escofier, B. et Pagès ; J. (1998). Analyses factorielles simples et multiples, Dunod.
- I Saporta, G. (1990). Probabilités, Analyse de Données et Statistique, Technip, Paris.

<span id="page-7-0"></span>[Analyse de données – Partie I : Analyse en Composantes Principales](#page-0-0) [Tableaux de données](#page-7-0)

### Plan

#### [Introduction au cours d'analyse de données](#page-2-0)

#### [Tableaux de données](#page-7-0)

[Réduction de la dimension](#page-13-0)

[Étude des variables et des individus](#page-24-0)

[Aide à l'interprétation](#page-32-0)

[Analyse de données – Partie I : Analyse en Composantes Principales](#page-0-0) [Tableaux de données](#page-7-0)

#### **Notations**

- ► L'objectif est de décrire la distribution de plusieurs variables numériques observées sur les mêmes individus.
- $\blacktriangleright$  Nous notons :
	- $\blacktriangleright$   $x_i^j$  l'observation de la *j*-ème variable sur l'individu *i*,
	- $\triangleright$  p nombre de variables
	- $\blacktriangleright$  n nombre d'individus.
- $\triangleright$  Les données sont donc représentées sous la forme d'une matrice à *n* lignes et p colonnes

$$
X = \begin{pmatrix} x_1^1 & \cdots & x_1^p \\ \vdots & \ddots & \vdots \\ x_n^1 & \cdots & x_n^p \end{pmatrix}.
$$

lia Ici, p est grand voire très grand.

## Exemple de données

Consommation de protéines en Europe : pour chacun des pays, relevé de la consommation moyenne journalière des 9 types de protéines.

Les individus (en ligne) sont les pays de l'union européenne et les variables sont la consommation journalière (en colonne) des 9 types de protéines.

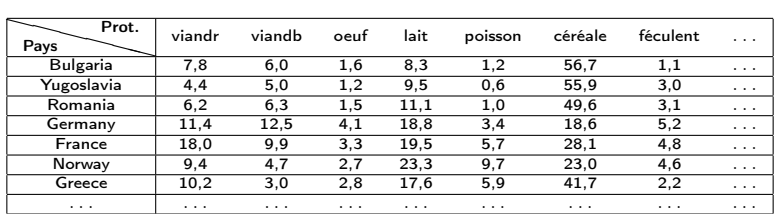

[Analyse de données – Partie I : Analyse en Composantes Principales](#page-0-0) [Tableaux de données](#page-7-0)

#### Centrer, réduire, standardiser

▶ Centrer, c'est enlever la valeur de la moyenne de la variable :

$$
x_i^j \leftarrow x_i^j - \bar{x}^j \text{ ou } \bar{x}^j = \frac{1}{n} \sum_{i=1}^n x_i^j.
$$

I Réduire, c'est diviser par l'écart-type de la variable :

$$
x_i^j \leftarrow x_i^j/\sigma_j \text{ ou } \sigma_j^2 = \frac{1}{n}\sum_{i=1}^n (x_i^j - \bar{x}^j)^2.
$$

▶ Standardiser, c'est centrer et réduire :

$$
x_i^j \leftarrow \frac{x_i^j - \bar{x}^j}{\sigma_j}.
$$

### Quand faut-il standardiser ou réduire les données ?

- $\blacktriangleright$  Indispensable lorsque les variables ne sont pas exprimées dans la même unité.
- I Généralement conseillé : permet d'accorder la même importance à chaque variable.
- I Grande influence sur le résultat de l'étude.
- $\triangleright$  Mise en pratique : fonction scale() de R.

[Analyse de données – Partie I : Analyse en Composantes Principales](#page-0-0) [Tableaux de données](#page-7-0)

#### Pondération des individus

 $\blacktriangleright$  Il peut être utile de pondérer les individus.

 $\triangleright$  On associe à chaque individu *i* un point  $p_i$  tel que

$$
p_i \geq 0
$$
 pour tout *i* et 
$$
\sum_{i=1}^n p_i = 1.
$$

 $\blacktriangleright$  Habituellement (c'est-à-dire sans pondération),  $p_i = 1/n$ .

<span id="page-13-0"></span>[Analyse de données – Partie I : Analyse en Composantes Principales](#page-0-0)  $L$ [Réduction de la dimension](#page-13-0)

### Plan

[Introduction au cours d'analyse de données](#page-2-0)

[Tableaux de données](#page-7-0)

#### [Réduction de la dimension](#page-13-0)

[Étude des variables et des individus](#page-24-0)

[Aide à l'interprétation](#page-32-0)

[Analyse de données – Partie I : Analyse en Composantes Principales](#page-0-0) [Réduction de la dimension](#page-13-0)

#### Nuage des individus

- Individu :  $x_i = (x_i^1, ..., x_i^p)$  $\binom{p}{i}$ .
- ► Nuage des individus  $N_I \subset \mathbb{R}^p$ .
- ACP normée : les données sont standardisées.

$$
N_I=\left\{\left(\frac{x_i^1-\bar{x}^1}{\sigma_1},...,\frac{x_i^p-\bar{x}^p}{\sigma_p}\right), i=1,...,n\right\}
$$

ACP non normée : les données sont juste centrées

$$
N_I = \left\{ \left( x_i^1 - \bar{x}^1, ..., x_i^p - \bar{x}^p \right), i = 1, ..., n \right\}
$$

 $\triangleright$  Objectif : fournir une représentation simplifiée de  $N_I$  la plus fidèle possible.

## Meilleure représentation plane d'un nuage de points  $N_I$

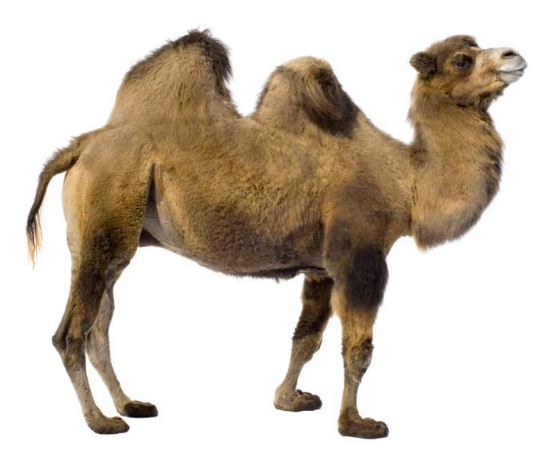

[Analyse de données – Partie I : Analyse en Composantes Principales](#page-0-0)  $L$ [Réduction de la dimension](#page-13-0)

## Meilleure représentation plane d'un nuage de points  $N_I$

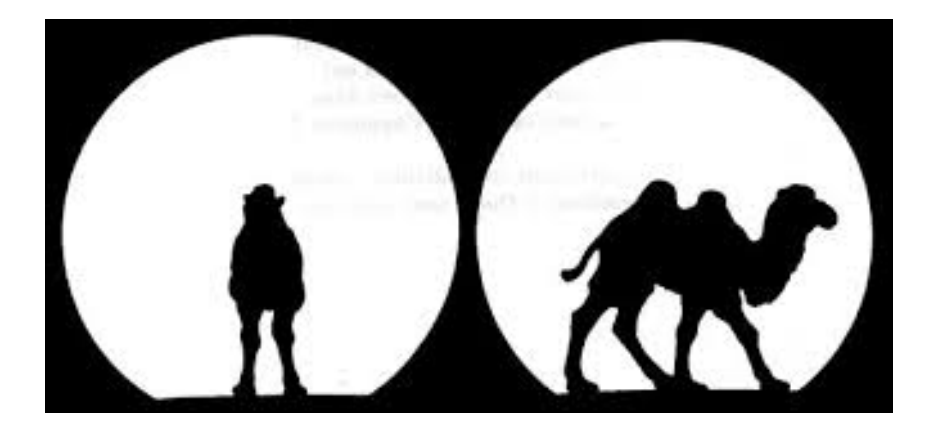

### Meilleure représentation d'un nuage de points  $N_l$

Inertie totale (= variance empirique) du nuage de point  $N_I$ :

$$
I = \frac{1}{n} \sum_{i=1}^{n} ||x_i - \bar{x}||^2,
$$

$$
avec \ \bar{x}=(\bar{x}^1,...,\bar{x}^p).
$$

► Représente la quantité d'information apportée par le tableau de données.

▶ Version pondérée :

$$
I = \sum_{i=1}^{n} p_i \|x_i - \bar{x}\|^2.
$$
  
avec  $\bar{x} = (\bar{x}^1, ..., \bar{x}^p)$  où  $\bar{x}^j = \frac{1}{n} \sum_{i=1}^{n} p_i x_i^j$ .

## Meilleure représentation d'un nuage de points  $N<sub>1</sub>$

Inertie de la projection sur un sous-espace E où les données sont projetées (= variance expliquée) :

$$
I_E = \frac{1}{n} \sum_{i=1}^n \| p_E(x_i) - \bar{x} \|^2,
$$

où  $p_F(x_i)$  est la projection orthogonale du point  $x_i$  sur le sous-espace E.  $\blacktriangleright$  Nous cherchons le sous-espace  $E_K$  de  $\mathbb{R}^n$  de dimension  $K$  d'inertie maximale. Matrice de variance-covariance et matrice de corrélation

 $\blacktriangleright$  La matrice de variance-covariance associée à  $X$  est la matrice

$$
V = \begin{pmatrix} \sigma_1^2 & \text{Cov}(x^1, x^2) & \dots & \text{Cov}(x^1, x^p) \\ \text{Cov}(x^1, x^2) & \ddots & & \vdots \\ \vdots & & \ddots & \vdots \\ \text{Cov}(x^1, x^p) & \dots & \dots & \sigma_p^2 \end{pmatrix},
$$

où  $Cov(x^j, x^{j'}) = \frac{1}{n} \sum_{i=1}^n (x_i^j - \bar{x}^j)(x_i^{j'} - \bar{x}^{j'}).$ 

#### Matrice de variance-covariance et matrice de corrélation

 $\blacktriangleright$  La matrice de corrélation associée à X est la matrice

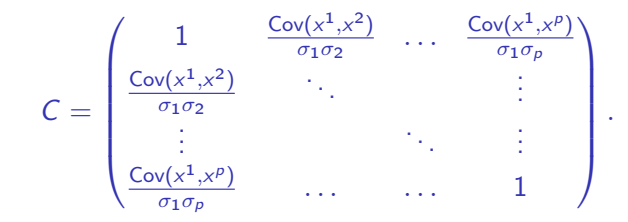

#### ACP et vecteurs propres

Soient  $v^1, ..., v^p$  les vecteurs propres de la matrice de corrélation C et  $\lambda_1, ..., \lambda_p$  les valeurs propres associées comptées avec multiplicité et numérotées telles que :

 $\lambda_1 > \lambda_2 > ... > \lambda_n > 0.$ 

En ACP normée, l'espace  $E_K$  de dimension K d'inertie maximale est

$$
E_K = \text{Vect}\left\{v^1, ..., v^K\right\}.
$$

▶ En ACP non normée, nous considérons les éléments propres de la matrice de variance-covariance V.

Mise en pratique 1 : premiers pas dans l'ACP.

# Variance expliquée et valeurs propres

- $\blacktriangleright \lambda_j$ : inertie du nuage de points  $N_I$  projetée sur l'axe  $j=$  variance expliquée par le  $i$ -ème axe.
- $I_{E_k} = \lambda_1 + ... + \lambda_K$ : inertie du nuage de points  $N_I$  projetée sur l'espace  $E_K =$ variance expliquée par les  $K$  premiers axes de l'ACP.
- $I = \lambda_1 + ... + \lambda_n$  inertie totale.

**Proportion d'inertie expliquée par les K** premiers axes :

$$
\frac{I_{E_K}}{I}.
$$

[Analyse de données – Partie I : Analyse en Composantes Principales](#page-0-0) [Réduction de la dimension](#page-13-0)

Choix du nombre d'axes

- ► Critère du coude : existence d'un coude dans le tracé de  $j \mapsto \lambda_i$  (ébouli des valeurs propres)  $\hookrightarrow$  on garde les axes avant le coude.
- ▶ Critère empirique : on garde les axes que l'on sait interpréter.
- ▶ Autre critère (très) répandu lorsque l'on souhaite réduire la dimension avant d'utiliser une autre méthode :  $K$  le plus grand entier tel que  $I_{E_{K}}/I\geq$   $s$  (souvent  $s = 80\%$  ou  $s = 90\%$ ).

### <span id="page-24-0"></span>Plan

[Introduction au cours d'analyse de données](#page-2-0)

[Tableaux de données](#page-7-0)

[Réduction de la dimension](#page-13-0)

[Étude des variables et des individus](#page-24-0)

[Aide à l'interprétation](#page-32-0)

## Projection du nuage des individus

 $\blacktriangleright$  Les axes de l'ACP  $v_1, ..., v_K$  sont des éléments de  $\mathbb{R}^p$ 

$$
\blacktriangleright
$$
 *k*-ème axe de l'ACP :

$$
v_k = \begin{pmatrix} v_k^1 \\ \vdots \\ v_k^p \end{pmatrix}.
$$

1

 $\blacktriangleright$   $s_i^k = \tilde{x}_i v_k = \sum_{j=1}^p \tilde{x}_i^j$ i v j  $\frac{d}{k}$  : coordonnée du *i*-ème individu par rapport à l'axe  $k$ , où  $\tilde{x}_i^j=(x_i^j-\bar{x}^j)/\sigma_j$  (ACP normée) ou  $\tilde{x}_i^j=x_i^j-\bar{x}^j$  (ACP non normée).

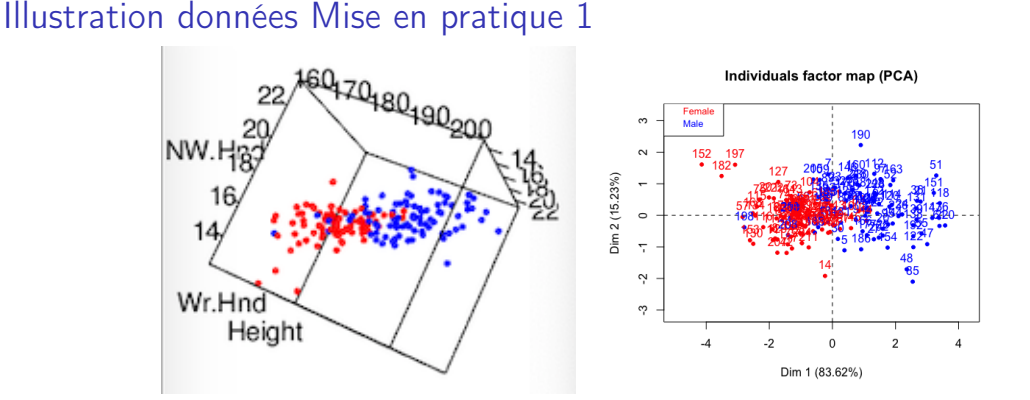

Figure – À droite : représentation du nuage  $N_I$  (tracé des points  $(\tilde{x}_i^1,\tilde{x}_i^2,\tilde{x}_i^3),\ i=1,...,n).$  À gauche : représentation du nuage projeté sur le premier plan (tracé des points  $(s_i^1,s_i^2),$  $i = 1, ..., n$ .

#### Composantes principales

 $\blacktriangleright$   $s^k = (s^k_1, ..., s^k_n)$  : composante principale  $\hookrightarrow$  assimilable à une variable.

$$
\sum_{i=1}^{n} s_i^k = \sum_{i=1}^{n} \tilde{x}_i v_k = \underbrace{\left(\sum_{i=1}^{n} \tilde{x}_i\right)}_{=0} v_k = 0
$$

⇒ les composantes principales sont centrées.

## Composantes principales (II)

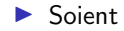

$$
S = \begin{pmatrix} s_1^1 & \dots & s_1^p \\ \vdots & \ddots & \vdots \\ s_n^1 & \dots & s_n^p \end{pmatrix}, P = \begin{pmatrix} v_1^1 & \dots & v_1^p \\ \vdots & \ddots & \vdots \\ v_p^1 & \dots & v_p^p \end{pmatrix}, \tilde{X} = \begin{pmatrix} \tilde{x}_1^1 & \dots & \tilde{x}_1^p \\ \vdots & \ddots & \vdots \\ \tilde{x}_n^1 & \dots & \tilde{x}_n^p \end{pmatrix}.
$$

**Par définition** :  $S = \tilde{X}P$ , d'où

$$
S^{t}S = P^{t}\tilde{X}^{t}\tilde{X}P = P^{t}CP = \text{diag}(\lambda_{1},...,\lambda_{p}).
$$

 $\Rightarrow \lambda_k = \sum_{i=1}^n (s_i^k)^2$ ,  $\sum_{i=1}^n s_i^j s_i^k = 0$  si  $j \neq k$ .

La variance de la k-ème composante est égale à  $\lambda_k$ .

 $\blacktriangleright$  Les composantes principales sont décorrelées.

#### Représentation des variables

Sorrélation de la variable  $\tilde{x}^j$  par rapport à la k-ème composante principale  $s^k$ :

$$
\text{cor}(\tilde{x}^j, s^k) = \frac{1}{n} \sum_{i=1}^n \tilde{x}_i^j \frac{s_i^k}{\sigma(s^k)} \text{ ou } \sigma^2(s^k) = \sum_{i=1}^n (s_i^k)^2 = \lambda_k.
$$

 $\blacktriangleright$  Rappels :

- $\blacktriangleright$   $-1 \leq \text{cor}(\tilde{x}^j, s^k) \leq 1$ ,
- Plus  $|cor(\tilde{x}^j, s^k)|$  proche de 1, plus on considèrera que la variable j est liée à l'axe k.
- $\blacktriangleright$  cor $(\tilde{x}^j, s^k) < 0$ : corrélation négative,
- $\triangleright$  cor $(\tilde{x}^j, s^k) > 0$  : corrélation positive.

#### Cercles des corrélations

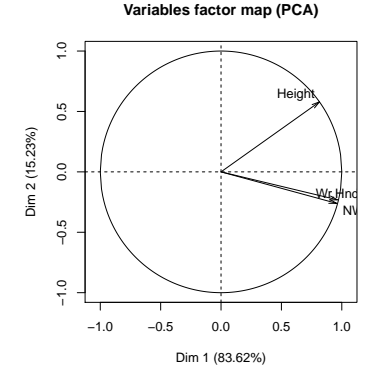

Figure – Représentation des corrélations sous la forme d'un cercle. Chaque flèche pointe sur le point de coordonnées  $(\mathsf{cor}(\tilde{\mathsf{x}}^j, s^1), \mathsf{cor}(\tilde{\mathsf{x}}^j, s^2)),\, j=1,...,p.$ 

#### Cas de l'ACP non normée

- ▶ Dans une ACP non normée : on représente les covariances des variables par rapport aux axes et non les corrélations.
- $\blacktriangleright$  Elles n'apparaissent donc plus sur un cercle.

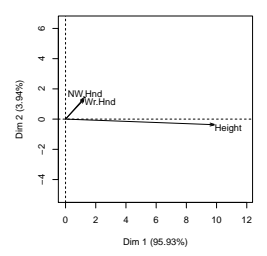

**Variables factor map (PCA)**

#### Mise en pratique 2 : données températures/données protéines

<span id="page-32-0"></span>[Analyse de données – Partie I : Analyse en Composantes Principales](#page-0-0) [Aide à l'interprétation](#page-32-0)

## Plan

[Introduction au cours d'analyse de données](#page-2-0)

[Tableaux de données](#page-7-0)

[Réduction de la dimension](#page-13-0)

[Étude des variables et des individus](#page-24-0)

[Aide à l'interprétation](#page-32-0)

[Analyse de données – Partie I : Analyse en Composantes Principales](#page-0-0) [Aide à l'interprétation](#page-32-0)

## Variables supplémentaires

- $\triangleright$  Utilité : variables construites à partir d'autres variables mais pouvant aider à l'interprétation ou variables quantitatives supplémentaires.
- I Variables quantitatives : ajout sur le cercle des corrélations.
- $\triangleright$  Variables qualitatives : ajout dans le nuage des individus (coloration des individus en fonction des modalités par exemple).

[Analyse de données – Partie I : Analyse en Composantes Principales](#page-0-0) [Aide à l'interprétation](#page-32-0)

Individus supplémentaires

- $\triangleright$  Utilité : individus ayant une contribution trop importante, ou dont on doute de la fiabilité, nouvelle étude,....
- $\blacktriangleright$  Ajout dans le nuage des individus.

# Contribution d'un individu à l'inertie d'un axe

 $\blacktriangleright$  Rappel :

$$
\lambda_k = \sum_{i=1}^n (s_k^i)^2.
$$

 $\triangleright$  Contribution de l'individu *i* à l'inertie de l'axe  $k$ :

$$
\mathsf{ctr}(i,k) = \frac{(s_k^i)^2}{\lambda_k}.
$$

- $\triangleright$  Lorsque les individus ne sont pas anonymes, ceux ayant une contribution importante (par exemple  $> 1/n$ ) peuvent aider à l'interprétation des axes.
- Attention aux individus ayant une contribution trop importante ( $> 25\%$ ).

## <span id="page-36-0"></span>Qualité de représentation d'un individu

 $\blacktriangleright$  Nous avons : dist $(0, \tilde{x}_i)^2 = \sum_{j=1}^p (s_i^j)$  $(j$ )<sup>2</sup>.

 $\triangleright$  Qualité de représentation de l'individu *i* sur l'axe *i* :

$$
Q(i,j) = \frac{(s_i^j)^2}{\text{dist}(0,\tilde{x}_i)^2}.
$$

 $\triangleright$  On appelle parfois cet indice cosinus carré.